**Interlacing Fix**

From:

Permanent link: **[http://cameraangle.co.uk/doku.php?id=wiki:interlacing\\_fix](http://cameraangle.co.uk/doku.php?id=wiki:interlacing_fix)**

<http://cameraangle.co.uk/> - **WalkerWiki - wiki.alanwalker.uk**

Last update: **2023/03/09 22:35**

When using the newly added 960x540p profile for the first time in DVB Extreme (with a console parameter to force interlace to progressive conversion) their was very noticeable interlacing on the output. To fix this use the following parameter:

## crossconversion.doNothing=true

[02/11/2016 12:19] Matthieu Muller: In fact, our crossconversion filter was forcing the encoding resolution to 960x540i25 and not p50 It should greatly improve the VQ

This affected version 7.00.07.077 but will be fixed in a future release meaning this parameter may not longer be required.

WalkerWiki - wiki.alanwalker.uk - http://cameraangle.co.uk/

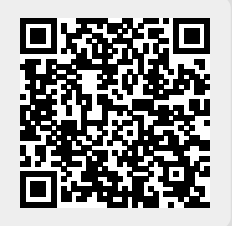